Campus Days 14.-16. januar 2010

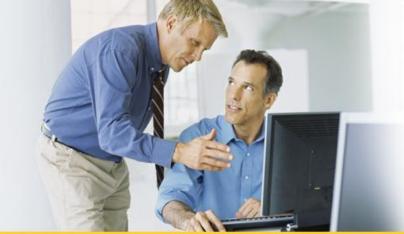

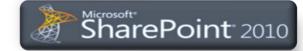

# SharePoint 2010 – Developers Overview *Udviklingsmulighederne i SharePoint 2010*

## Brian Krainer Jacobsen

brian.jacobsen@avanade.com

#### Session objectives

- Overview of VS2010 support for SharePoint development
- Overview of new SharePoint 2010 development features

#### Who am I?

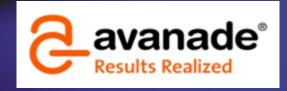

- Working with SharePoint architecture at Avanade
  - Started in internal IT in 1990 (public sector)
  - Consultant since 1998 within both infrastructure and development
  - Started with SharePoint in 2003
- Avanade is a joint venture by Microsoft and Accenture
  - Approx 9.000 consultants (approx 300 in the Nordics)
  - System integrator which is 100% focused on Microsoft technology
- Campus Days 2010 sessions
  - Kapacitet og performancemanagement i SharePoint 2010
  - Udviklingsmulighederne i SharePoint 2010

#### **SharePoint 2010 investment areas**

Business Connectivity Services
InfoPath Form Services
External Lists
Workflow
SharePoint Designer
Visual Studio
API Enhancements
REST/ATOM/RSS

PerformancePoint Services
Excel Services
Chart Web Part
Visio Services
Web Analytics
SQL Server Integration
PowerPivot

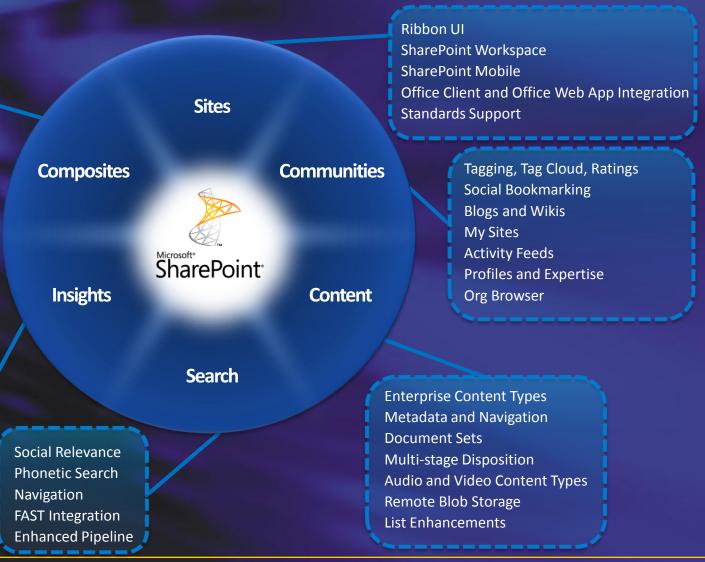

## **SharePoint 2010 Development Investments**

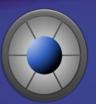

Developer Productivity

- Rapidly develop solutions with Visual Studio 2010
- Application Lifecycle Management & Team Development
- Solution quality improved with debugging tools

Deployment Platform

- Rich solution UI with Silverlight, XSLT View, Clean HTML
- Data Foundation Relationships, Lookup
- Better programmability with LINQ, Client API

Solution Hosting

- Standardized WSP Package Deployment
- SharePoint Online shared solution hosting
- Install on Vista SP1 or Windows 7 for Developers only

#### **Development on Windows 7 / Vista SP1**

- Either SharePoint Foundation or SharePoint Server
  - Requires x64 OS
  - Only for developers
  - Not supported for production
  - Only stand alone installation
  - Can be disabled through GPO's
  - Install guide in SDK

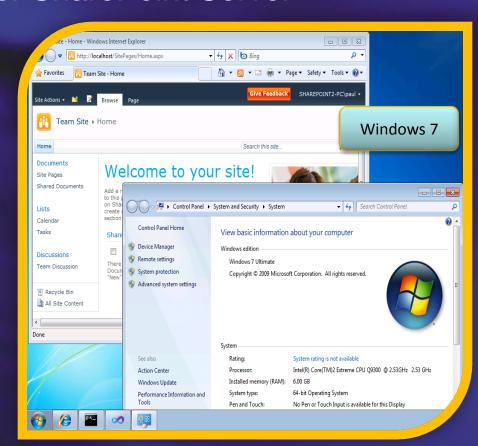

### **Development Environments**

- Windows 7 / Vista SP1 with SharePoint 2010
- Local virtualized environments
  - x64 = no Microsoft Virtual PC
- Boot to VHD with Windows 7
  - Windows 2008 / Windows 2008 R2 native
- Virtualized server environments
  - Remote Desktop

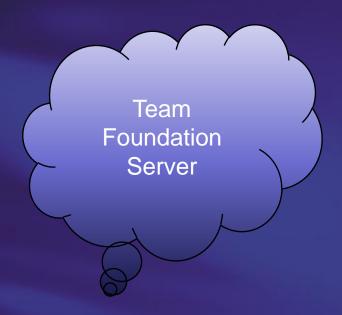

## **Development, Deployment and Debugging**

- Web Part, BCS and Workflow designers
- Package and Deploy SharePoint projects
- Generate WSP for Production Deployment
- View SharePoint site in Server Explorer
- F5 debugging
- Developer Dashboard
- Team Foundation Server integration

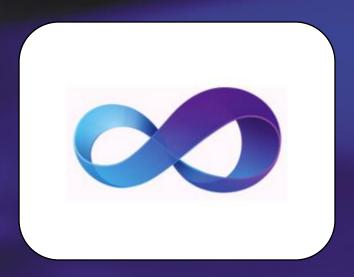

Visual Studio 2010 and SharePoint

## **DEMO**

#### **Broad SharePoint Support**

- SharePoint Sandboxed Solutions
- ClientOM, REST, LINQ, JavaScript
- Lists improvements
- SharePoint Designer 2010
  - Import WSP from SharePoint Designer including Workflow
  - Extensibility for development of additional SharePoint artifacts
  - Build Workflow Steps using Visio and SharePoint Designer
- Ribbon and dialog framework
- SharePoint Business Connectivity Services (BCS)

Security & Stability

Business Agility

- Essential Agility
  - Easy Deployment
  - Iterative Development
  - Access To Shared Servers
  - SharePoint Online

- Essential Stability
  - Safe for Other Users
  - Limited API Access
  - Monitored Resources
  - Separate Process
  - Site Collection Limits

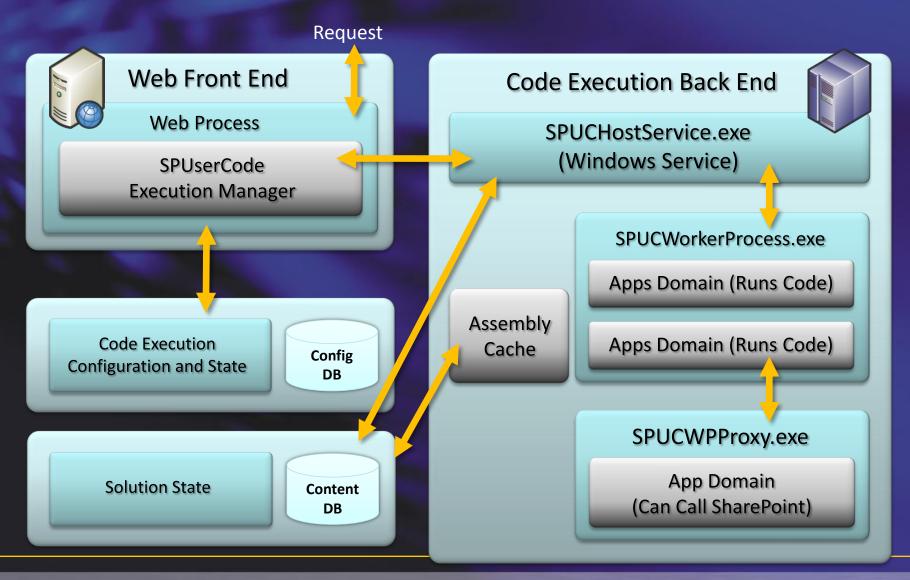

#### Supported Solutions

- Content Types
- Site Columns
- Custom Actions
- Declarative Workflows
- Event Receivers, Feature Receivers
- InfoPath Forms Services (not adminapproved)
- JavaScript, AJAX, jQuery, Silverlight
- List Definitions
- Web Parts (not Visual WebParts)
- Site Pages

#### General rule

Below the site collection

#### Not supported

- Network access
  - Including web services
- Profiles
- Search
- File system
  - · E.g. Visual WebParts
- Only a limited Microsoft.SharePoint.dll
  - Access controlled through special dll and assembly redirect
    - ..\14\UserCode\web.config

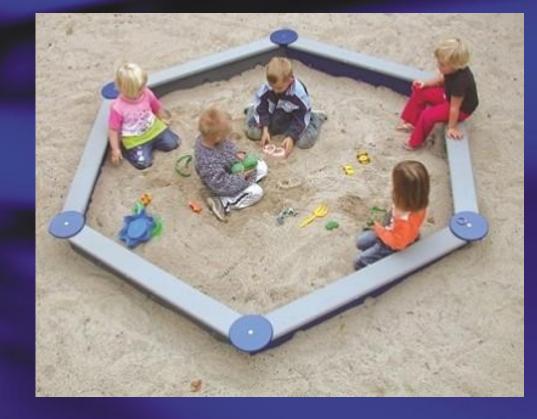

DEMO

### **Developers Dashboard**

- Disabled by default
- Can be configured to be shown always or on demand
- Configured administratively
  - STSADM
  - PowerShell
    - stsadm -o setproperty -pn developer-dashboard -pv ondemand
    - stsadm -o setproperty -pn developer-dashboard -pv on
    - stsadm -o setproperty -pn developer-dashboard -pv off

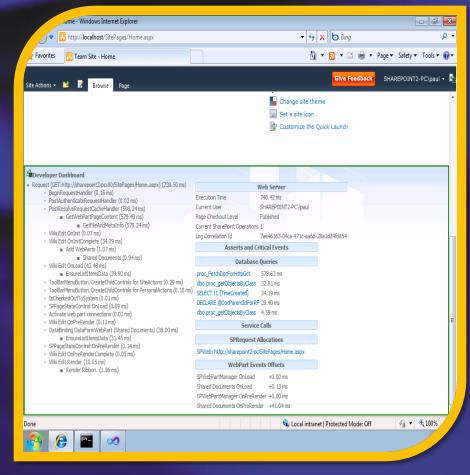

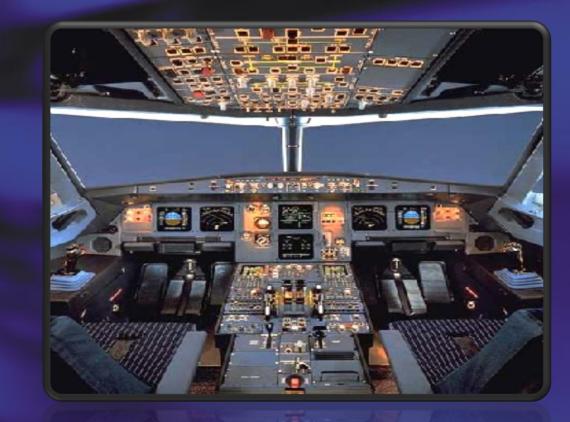

Developers Dashboard

DEMO

#### **SharePoint 2010 Data Models**

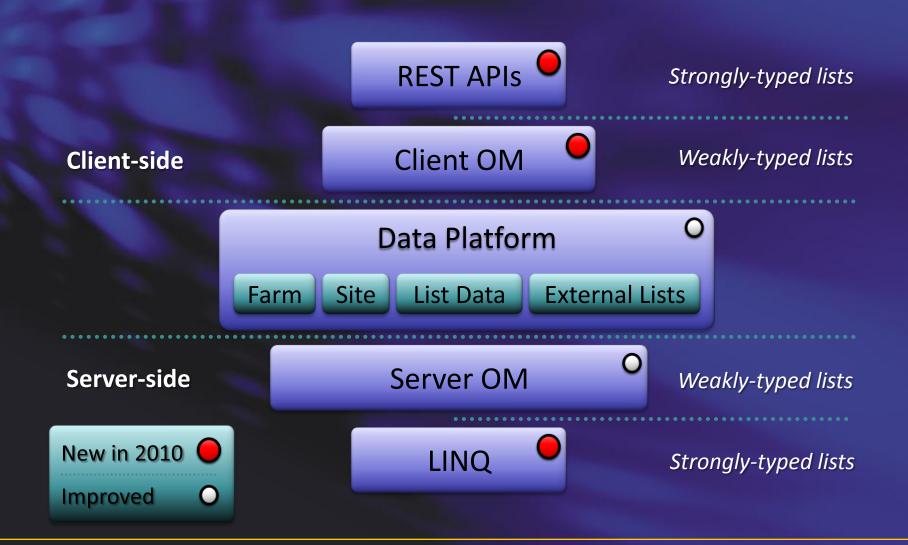

## **Client OM - Generally How It Works**

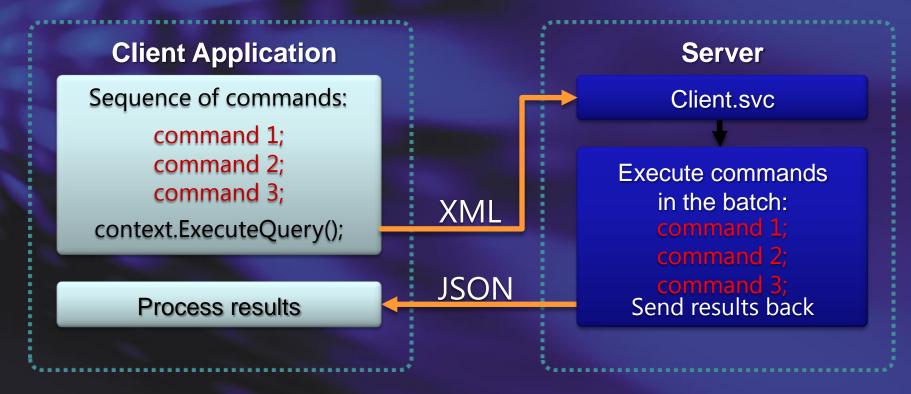

- JavaScript is using a XmlHttpRequest.post
- ClientOM is using a HttpWebRequest.post

#### .Net CLR Client OM

- C:\Program Files\Common Files\Microsoft Shared\Web Server
   Extensions\14\ISAPI
  - Microsoft.SharePoint.Client 281kb
  - Microsoft.SharePoint.Client.Runtime 145kb
- Compared to the server object model
  - Microsoft.SharePoint.dll 15.3MB

#### **Javascript Client OM**

- C:\Program Files\Common Files\Microsoft Shared\Web Server
   Extensions\14\TEMPLATE\LAYOUTS
  - SP.js (SP.debug.js) 380KB (559KB)
  - SP.Core.js (SP.Core.debug.js) 13KB (20KB)
  - SP.Runtime.js (SP.Runtime.debug.js) 68KB (108KB)

#### Silverlight CLR Client OM

- C:\Program Files\Common Files\Microsoft Shared\Web Server
   Extensions\14\TEMPLATE\LAYOUTS\ClientBin
  - Microsoft.SharePoint.Client.Silverlight 262KB
  - Microsoft.SharePoint.Client.Silverlight.Runtime 138KB

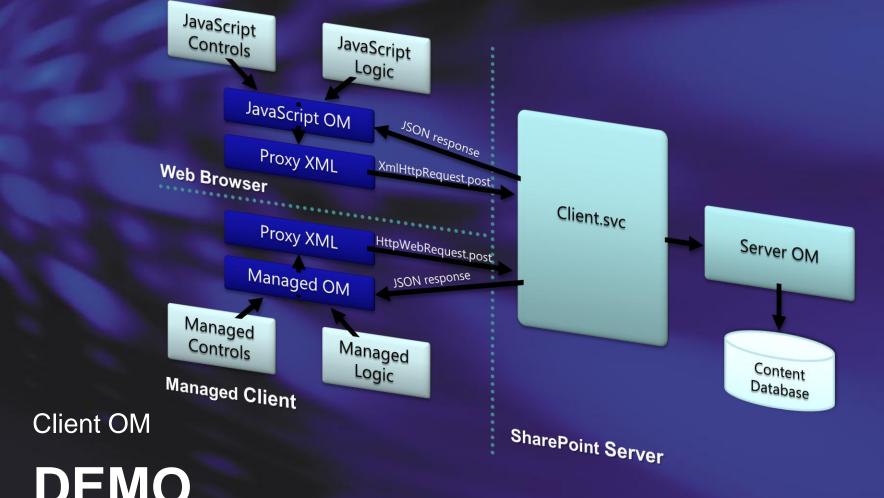

**DEMO** 

## LINQ for SharePoint (Language Integrated Query)

- Entity based programming
  - Strong Types and Intellisense
- Supports List Joins and Projections
  - Join lists on lookup field between them
  - Join multiple lists (A->B->C)
  - Project any field from joined list in a query without changes in list schema

```
from o in data.Orders
    where o.Customer.City.Name == "Copenhagen"
    select o;
```

#### REST-style ListData.svc Web Service

- Work with data via Representational State Transfer (REST)
  - SharePoint list data
  - Other data sources as well
    - Excel spreadsheets
    - Azure cloud store
- Powered by ADO.NET Data Services "Astoria"
  - REST Protocols: Atom, AtomPub, and JSON
  - Integration and Standardization

#### **REST APIs - URI Map**

- Entity properties syntax:
  - /\_vti\_bin/ListData.svc/{Entity}[({identifier})]/[{Property}]
  - Example to get budget hours for Project #4:
    - /\_vti\_bin/ListData.svc/Projects(4)/BudgetHours
- Filter syntax:
  - /\_vti\_bin/ListData.svc/{Entity}?\$filter={simple predicate}
  - Example to get Projects for Clients in Chicago:
    - /\_vti\_bin/ListData.svc/Projects?\$filter=Client/City eq 'Copenhagen'

## **REST APIs - QueryString Parameters**

- \$filter={simple predicate}
- \$expand={Entity}
- \$orderby={property}
- \$skip=n
- \$top=n
- \$metadata
- More information
  - http://msdn.microsoft.com/en-us/library/cc907912.aspx

## **Data Access Technologies - Decision Matrix**

|                                        | Client OM | Server OM | REST | LINQ to SharePoint |
|----------------------------------------|-----------|-----------|------|--------------------|
| On SharePoint Server                   |           |           |      |                    |
| On Remote Computer                     |           |           |      |                    |
| Site / List Objects                    |           |           |      |                    |
| Traverse Relationships                 |           |           |      |                    |
| Calling Pattern (Direct)               |           |           |      |                    |
| Calling Pattern (Callback)             |           |           |      |                    |
| Strongly-Typed (Columns as Properties) |           |           |      |                    |

## **SharePoint 2010 List Improvements**

- Relationships with Cascade or Block
  - Transacted Cascading Deletion
  - Restriction of Deletion
- Validation with Excel Like Formula
  - Formula-based Validation
  - Ensure Uniqueness
- Lookup to Multiple Columns
- List Index Auto-Creation
- Scalability and Performance
  - List Query Throttling

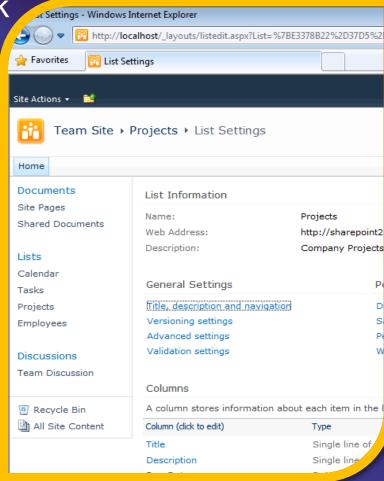

## **List Lookups**

- Lookups form relationships between lists
  - One-to-many
  - Many-to-many

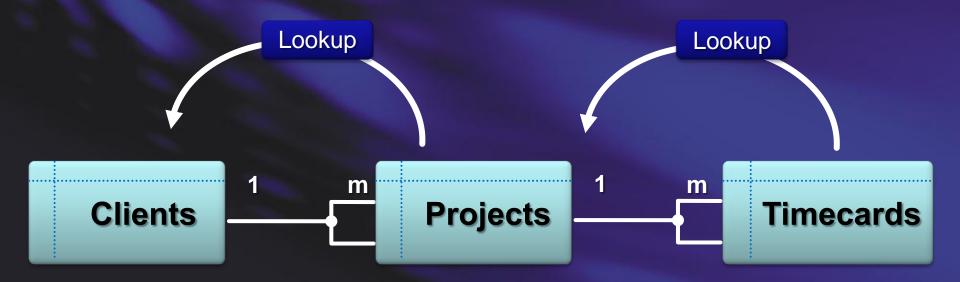

## **Lists Relationships and Data Integrity**

- One-to-many relationships can be used to:
  - Trigger Cascade Delete
  - Restrict Delete

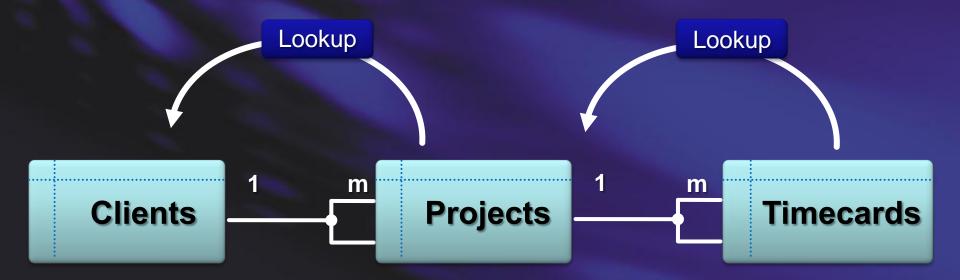

#### **Lists Joins and Projections**

- Query within and across lists:
  - Join lists using lookup columns
  - Lookup to multiple columns

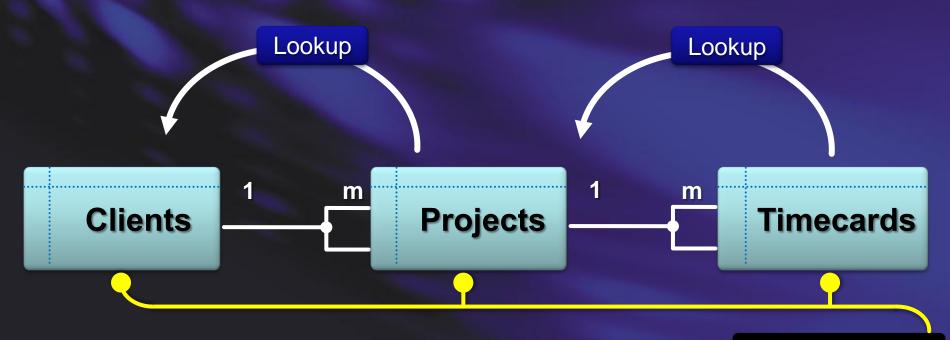

Query Result Set

#### **List Data Model - Validation and Uniqueness**

- Validation Formula can be specified on List and Columns
  - Example: =[Discount] < [Cost]</p>
- Column uniqueness constraint

#### **XSLT Views for Lists**

- View Design in UI and SPD
- Replaces CAML for Views
  - CAML is still used for queries
- Better performance
- Easier edit in SPD
  - Ribbon UX
    - sort/filter/group
    - · conditional formatting
    - etc

- Simpler coding experience
  - Standard language
  - Shared default XSLT
- XSLT-based views are now default
  - SharePoint Lists, External Lists

## **SharePoint Designer 2010**

- Free download
- New Tools
  - BDC Entities
  - List Schema
  - Custom Actions
  - Task / Approval Designer
- Improved Tools
  - Workflow Designer
  - Page Editor

- SharePoint Designer work can be upgraded to VS2010
  - "Save site as template" in SharePoint Site Settings creates WSP
  - WSP imports into Visual Studio2010 as new project

## Ribbon and dialog framework

Client

Contex

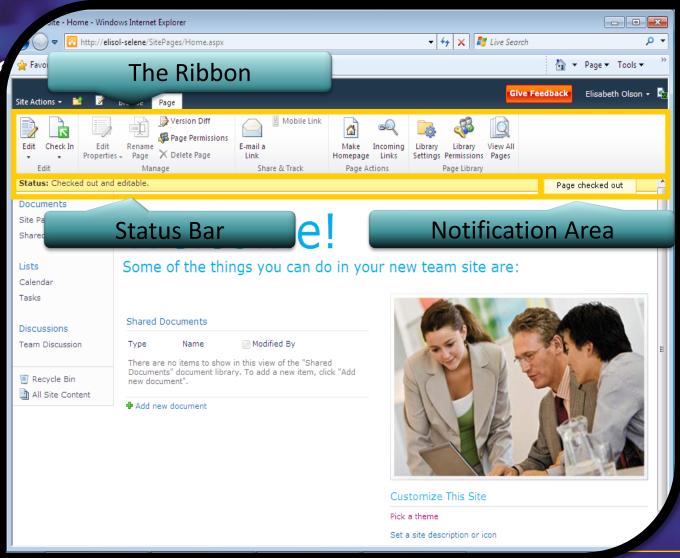

## Ribbon and dialog framework

Replace

Open a

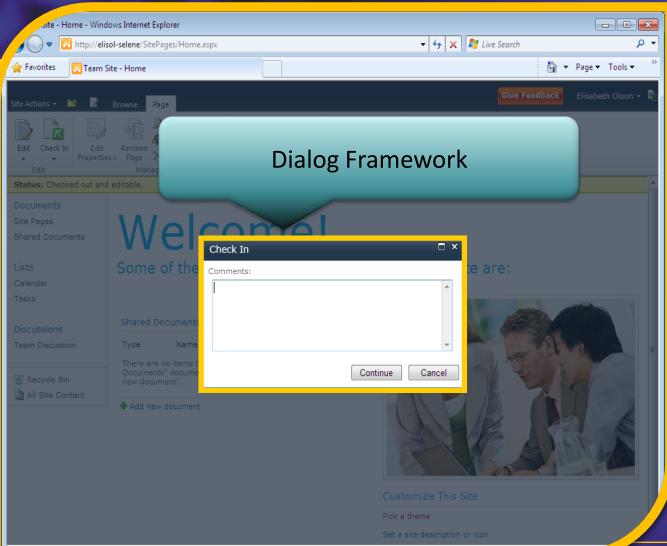

## **Upgrading SharePoint code (2007 to 2010)**

#### VSeWSS

- VS.NET tehat support the importing of existing VSeWSS projects
  - VB & C#
  - VSeWSS v1.1 and up
- Projects are converted to VS2010 formats and project layout is maintained
- Separate download not shipping with VS2010
- Template name is called "Import VSeWSS Project" in VS2010
- Supports both sandbox and full trust solutions
- WSP's can be imported in VS2010

## **Upgrade** issues

- STP files
- UI changes
  - CSS
  - Custom actions
  - Backwards compatible UI
- Large List Query Throttling
- Depricated APIs
- Deployment path issues
- Project refactoring
- Other

#### **Versioned controls**

#### Loads late in the rendering process

#### Executed on load event time

#### My 5 favourites

- Developer Dashboard
- Visual Studio 2010 support
  - Packaging
  - Deployment
  - Debugging
- External Lists
- Client API's
- New features in SharePoint Designer 2010

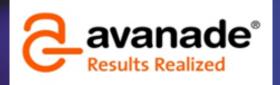

brian.jacobsen@avanade.com

## QUESTIONS